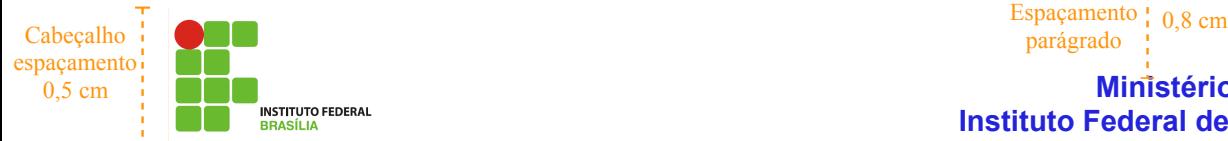

**Ministério da Educação Instituto Federal de Brasília – IFB**

## **Gigantes da internet criam código para atuar na China**

## Espaçamento | 1,0 cm<br>parágrado | 1,0 cm

icrosoft, Google e Yahoo, os grandes rivais da internet, decidiram deixar suas M icrosoft, Google e Yahoo, officialmente and differenças para atuar de maneira coerente na China frente aos

diferenças para atuar de pedidos de informações sobre seus usuários realizados pelo governo de Pequim. Segundo o Wall Street Journal, citado pelo jornal El País, as três companhias estão elaborando um

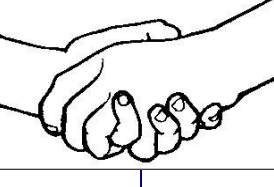

código de conduta voluntário com o objetivo de ajudá-los na hora de atuar em países onde as liberdades fundamentais dos cidadãos não são respeitadas. A iniciativa surgiu após o famoso caso no qual a colaboração do Yahoo com as

Espaçamento  $1,00 \text{ cm}$   $\frac{\text{espaçame}}{\text{columns}}$ 

> autoridades chinesas serviu para que um blogueiro, cujo maior delito foi criticar a censura em seu país, fosse parar na prisão. O

Yahoo teve que enfrentar um julgamento nos Estados Unidos e acabou indenizando a família do blogueiro, que continua preso. As três companhias afirmam que vão cumprir

com as leis dos países em que estão trabalhando, mas querem que este código lhes sirva de apoio para evitar pressões que lhes obriguem a divulgar informações pessoais de seus usuários.

Fonte: [http://www.estadao.com.br/tecnologia/not\\_tec218747,0.htm](http://www.estadao.com.br/tecnologia/not_tec218747,0.htm) Espacamento parágrado <sup>1</sup> 0.5 cm

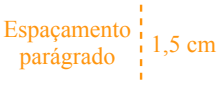

## **GOOGLE LANÇA SERVIÇO QUE RASTREIA EMPREGADOS**

Espaçamento ¦  $\frac{p_1}{p_2}$  parágrado  $\frac{1}{p_1}$  1,0 cm

 $\frac{Récuo}{2 \text{ cm}}$ O Google Maps vai acabar com a privacidade de funcionários que trabalharam fora das empresas a que pertencem. Uma nova ferramenta que utilizará GPSs de smartphones vai permitir aos empresários monitorar a localização de seus empregados e suas rotas. Desde entregadores até executivos viajando a negócios poderão ser fiscalizados. 2 cm

Fonte:<http://goo.gl/9mZVH>

Instruções adicionais quanto ao texto (quando não indicado):

- Margens da página: esquerda=2,2 cm; direita=2,2 cm; superior=1,0 cm; inferior=1,5 cm
- Fonte do texto do cabeçalho: Arial, 11, negrito, cor azul 4
- Fonte dos títulos do texto: Arial, 14, negrito
- Fonte do texto: Arial, 10, normal
- Fonte do texto do rodapé: Times New Roman, 10, normal
- A distância entre os parágrafos deve ser configurada com os espaçamentos indicados
- Alinhamento: considerar o formato visível no próprio documento
- Linha separadora da coluna: 0,25 pt, cor azul
- Capitular: primeira letra, 3 linhas, espaço até o texto=0,1cm
- Borda da figura: 0,05 pt
- Espaçamento entre texto e figura (quebra automática): Direita=0,2 cm ; Esquerda=0,2 cm - O número da página deve atualizar automaticamente caso uma nova página seja inserida

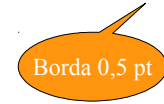